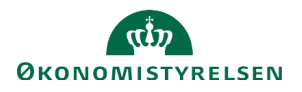

## **Vejledning: Vis nullinje i budgetspecifikation i SBL**

Denne vejledning gennemgår, hvordan du får vist en underkonto i budgetspecifikationen i SBL hvis der ikke findes hverken regnskabstal eller bevillingstal på underkontoen, men du har behov for at få den vist af hjemmelmæssige årsager.

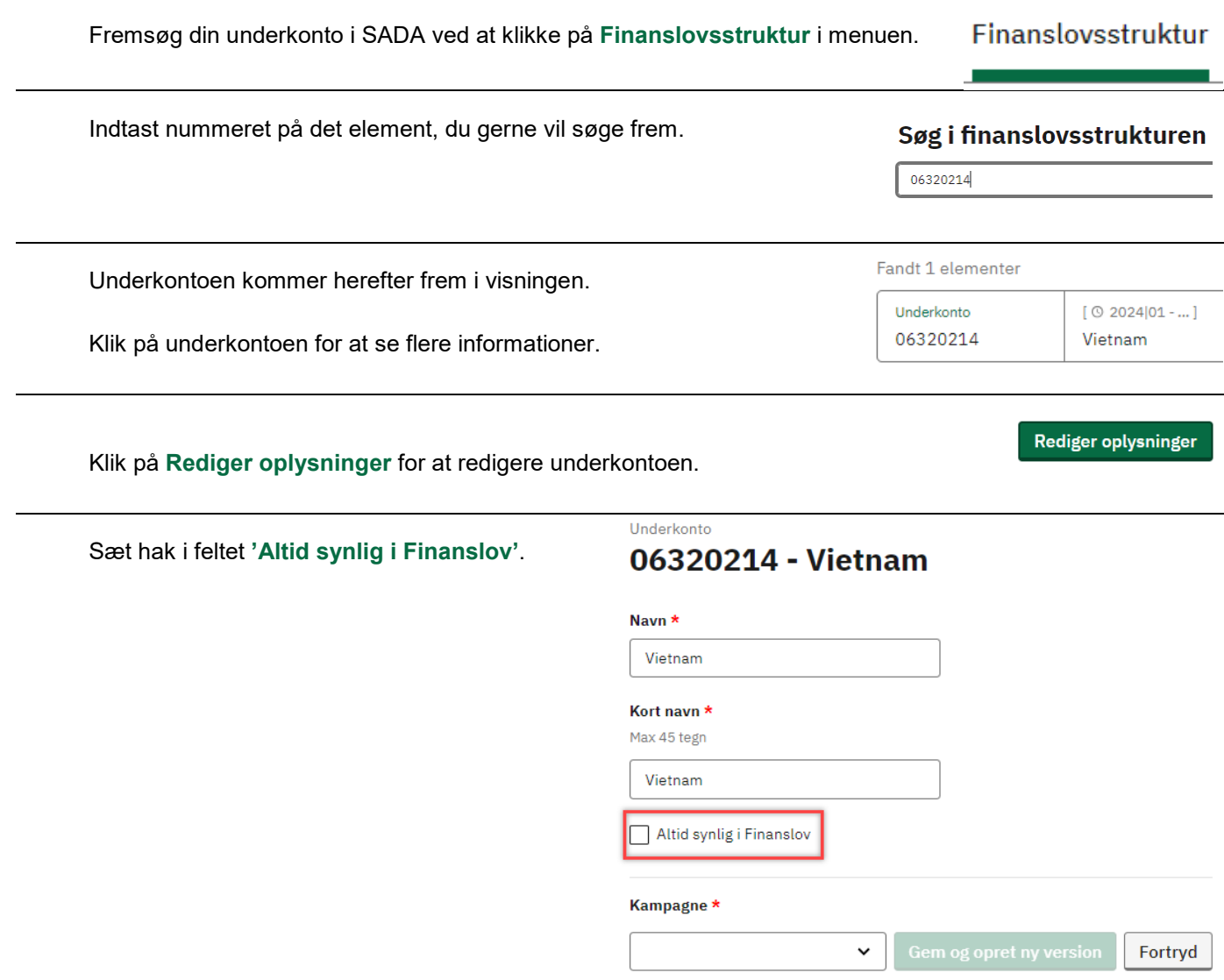

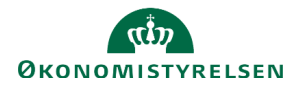

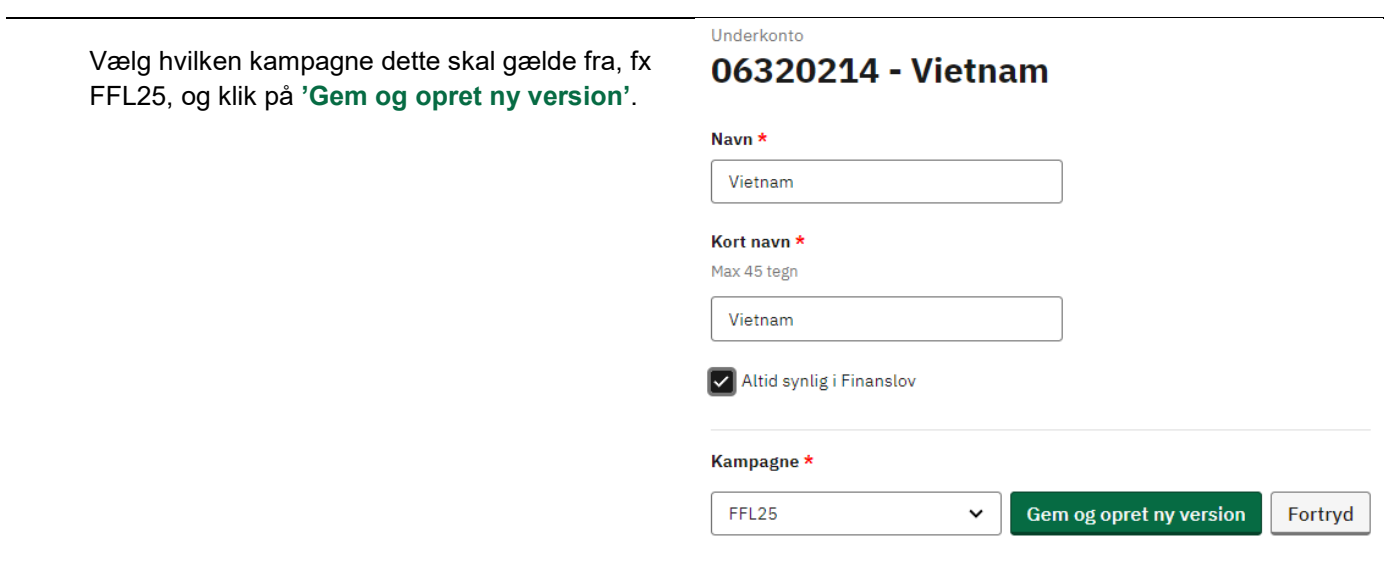

Kontoen vil nu blive vist i Budgetspecifikationen i SBL med værdien '-' i alle år.

Husk at skrive en anmærkningstekst til kontoen.